# Package 'irace'

October 23, 2022

<span id="page-0-0"></span>Type Package

Title Iterated Racing for Automatic Algorithm Configuration

Description Iterated race is an extension of the Iterated F-race method for the automatic configuration of optimization algorithms, that is, (offline) tuning their parameters by finding the most appropriate settings given a set of instances of an optimization problem. M. López-Ibáñez, J. Dubois-Lacoste, L. Pérez Cáceres, T. Stützle, and M. Birattari (2016) [<doi:10.1016/j.orp.2016.09.002>](https://doi.org/10.1016/j.orp.2016.09.002).

Version 3.5

**Depends**  $R (= 3.2.0)$ 

Imports stats, utils, compiler, R6

**Suggests** Rmpi ( $>= 0.6.0$ ), parallel, knitr, test that, with r, mlr ( $>=$ 2.15.0), ParamHelpers, devtools, covr

VignetteBuilder knitr

License GPL  $(>= 2)$ 

URL <https://mlopez-ibanez.github.io/irace/>,

<https://github.com/MLopez-Ibanez/irace>

BugReports <https://github.com/MLopez-Ibanez/irace/issues>

ByteCompile yes

Encoding UTF-8

RoxygenNote 7.1.1

SystemRequirements GNU make

NeedsCompilation yes

Author Manuel López-Ibáñez [aut, cre]

(<<https://orcid.org/0000-0001-9974-1295>>), Jérémie Dubois-Lacoste [aut], Leslie Pérez Cáceres [aut], Thomas Stützle [aut], Mauro Birattari [aut], Eric Yuan [ctb],

Prasanna Balaprakash [ctb], Nguyen Dang [ctb]

Maintainer Manuel López-Ibáñez <manuel.lopez-ibanez@manchester.ac.uk>

Repository CRAN

Date/Publication 2022-10-23 14:55:06 UTC

# R topics documented:

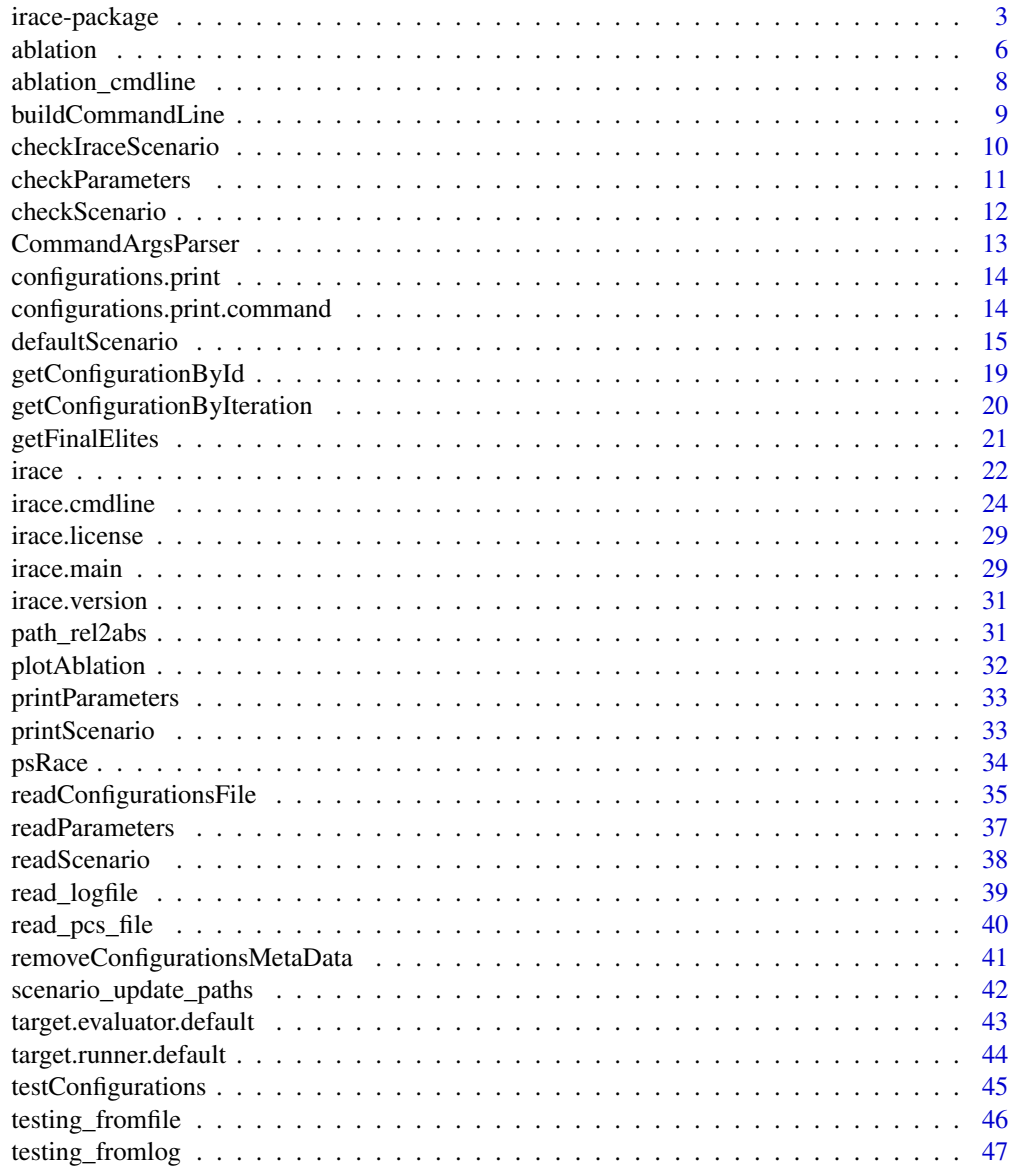

**Index** [49](#page-48-0)

<span id="page-2-0"></span>

#### **Description**

Iterated race is an extension of the Iterated F-race method for the automatic configuration of optimization algorithms, that is, (offline) tuning their parameters by finding the most appropriate settings given a set of instances of an optimization problem. M. López-Ibáñez, J. Dubois-Lacoste, L. Pérez Cáceres, T. Stützle, and M. Birattari (2016) <doi:10.1016/j.orp.2016.09.002>.

#### Details

License: GPL  $(>= 2)$ 

#### Author(s)

Maintainers: Manuel López-Ibáñez and Leslie Pérez Cáceres <irace-package@googlegroups.com>

#### References

Manuel López-Ibáñez, Jérémie Dubois-Lacoste, Leslie Pérez Cáceres, Thomas Stützle, and Mauro Birattari. The irace package: Iterated Racing for Automatic Algorithm Configuration. *Operations Research Perspectives*, 2016. doi: [10.1016/j.orp.2016.09.002](https://doi.org/10.1016/j.orp.2016.09.002)

Manuel López-Ibáñez, Jérémie Dubois-Lacoste, Thomas Stützle, and Mauro Birattari. *The irace package, Iterated Race for Automatic Algorithm Configuration*. Technical Report TR/IRIDIA/2011- 004, IRIDIA, Université Libre de Bruxelles, Belgium, 2011.

Manuel López-Ibáñez and Thomas Stützle. The Automatic Design of Multi-Objective Ant Colony Optimization Algorithms. *IEEE Transactions on Evolutionary Computation*, 2012.

#### See Also

[irace.main](#page-28-1) to start irace with a given scenario.

#### Examples

# #######################################################################

# This example illustrates how to tune the parameters of the simulated # annealing algorithm (SANN) provided by the optim() function in the # R base package. The goal in this example is to optimize instances of # the following family:

#  $f(x) =$  lambda \*  $f_{r}$ astrigin(x) + (1 - lambda) \*  $f_{r}$ osenbrock(x)

# where lambda follows a normal distribution whose mean is 0.9 and

# standard deviation is 0.02. f\_rastrigin and f\_rosenbrock are the

# well-known Rastrigin and Rosenbrock benchmark functions (taken from # the cmaes package). In this scenario, different instances are given

```
# by different values of lambda.
```
#######################################################################

```
## First we provide an implementation of the functions to be optimized:
f_rosenbrock <- function (x) {
 d \leftarrow length(x)z \leq x + 1hz < - z[1:(d - 1)]tz < -z[2:d]s <- sum(100 * (hz^2 - tz)^2 + (hz - 1)^2)
 return(s)
}
f_rastrigin \leq function (x) {
  sum(x * x - 10 * cos(2 * pi * x) + 10)
}
## We generate 20 instances (in this case, weights):
weights \le rnorm(20, mean = 0.9, sd = 0.02)
## On this set of instances, we are interested in optimizing two
## parameters of the SANN algorithm: tmax and temp. We setup the
## parameter space as follows:
parameters_table <- '
tmax "" i,log (1, 5000)
temp "" r (0, 100)
## We use the irace function readParameters to read this table:
parameters <- readParameters(text = parameters_table)
## Next, we define the function that will evaluate each candidate
## configuration on a single instance. For simplicity, we restrict to
## three-dimensional functions and we set the maximum number of
## iterations of SANN to 1000.
target_runner <- function(experiment, scenario)
{
 instance <- experiment$instance
 configuration <- experiment$configuration
 D < -3par <- runif(D, min=-1, max=1)
 fn \leq function(x) {
   weight <- instance
   return(weight * f_rastrigin(x) + (1 - weight) * f_rosenbrock(x))
 }
  res <- stats::optim(par,fn, method="SANN",
               control=list(maxit=1000
                 , tmax = as.numeric(configuration[["tmax"]])
                 , temp = as.numeric(configuration[["temp"]])
                 ))
  ## New output interface in irace 2.0. This list may also contain:
  ## - 'time' if irace is called with 'maxTime'
  ## - 'error' is a string used to report an error
 ## - 'outputRaw' is a string used to report the raw output of calls to
  ## an external program or function.
  ## - 'call' is a string used to report how target_runner called the
```

```
## external program or function.
 return(list(cost = res$value))
}
## We define a configuration scenario by setting targetRunner to the
## function define above, instances to the first 10 random weights, and
## a maximum budget of 'maxExperiments' calls to targetRunner.
scenario <- list(targetRunner = target_runner,
                instances = weights[1:10],maxExperiments = 500,
                 # Do not create a logFile
                 logFile = "")## We check that the scenario is valid. This will also try to execute
## target_runner.
checkIraceScenario(scenario, parameters = parameters)
## We are now ready to launch irace. We do it by means of the irace
## function. The function will print information about its
## progress. This may require a few minutes, so it is not run by default.
tuned_confs <- irace(scenario = scenario, parameters = parameters)
## We can print the best configurations found by irace as follows:
configurations.print(tuned_confs)
## We can evaluate the quality of the best configuration found by
## irace versus the default configuration of the SANN algorithm on
## the other 10 instances previously generated.
## To do so, first we apply the default configuration of the SANN
## algorithm to these instances:
test <- function(configuration)
{
 res <- lapply(weights[11:20],
                function(x) target_runner(
                              experiment = list(instance = x,
                                                configuration = configuration),
                              scenario = scenario))
 return (sapply(res, getElement, name = "cost"))
}
default <- test(data.frame(tmax=10, temp=10))
## We extract and apply the winning configuration found by irace
## to these instances:
tuned <- test(removeConfigurationsMetaData(tuned_confs[1,]))
## Finally, we can compare using a boxplot the quality obtained with the
## default parametrization of SANN and the quality obtained with the
## best configuration found by irace.
boxplot(list(default = default, tuned = tuned))
```
<span id="page-5-1"></span><span id="page-5-0"></span>

# Description

Ablation is a method for analyzing the differences between two configurations.

# Usage

```
ablation(
  iraceResults,
  src = 1L,target = NULL,
  ab.params = NULL,
  type = c("full", "racing"),
 n_instances = 1L,
 seed = 1234567,
 ablationLogFile = "log-ablation.Rdata",
  ...
)
```
# Arguments

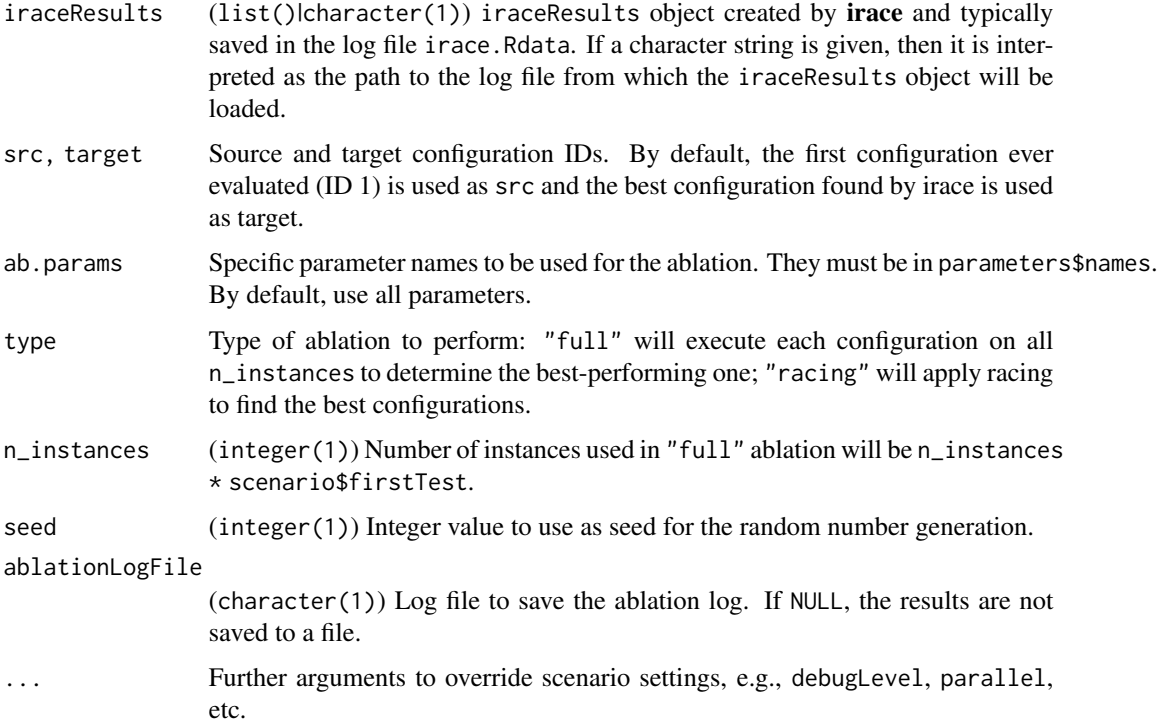

#### <span id="page-6-0"></span>ablation **7** ablation **7** ablation **7** ablation **7** ablation **7** ablation **7** ablation **7** ablation **7** ablation **7** ablation **7** ablation **7** ablation **7** ablation **7** ablation **7** ablation **7** ablation **7** ablation **7** a

# Value

A list containing the following elements:

configurations Configurations tested in the ablation.

- instances A matrix with the instances used in the experiments. First column has the instances IDs from iraceResults\$scenario\$instances, second column the seed assigned to the instance.
- experiments A matrix with the results of the experiments (columns are configurations, rows are instances).

scenario Scenario object with the settings used for the experiments.

trajectory IDs of the best configurations at each step of the ablation.

best Best configuration found in the experiments.

#### Author(s)

Leslie Pérez Cáceres and Manuel López-Ibáñez

# References

C. Fawcett and H. H. Hoos. Analysing differences between algorithm configurations through ablation. Journal of Heuristics, 22(4):431–458, 2016.

# See Also

# [plotAblation\(\)](#page-31-1)

#### Examples

```
logfile <- system.file(package="irace", "exdata", "sann.rda")
# Execute ablation between the first and the best configuration found by irace.
ablog <- ablation(logfile, ablationLogFile = NULL)
plotAblation(ablog)
# Execute ablation between two selected configurations, and selecting only a
# subset of parameters, directly reading the setup from the irace log file.
ablog \leq ablation(logfile, src = 1, target = 10,
                  ab.params = c("temp"), ablationLogFile = NULL)
plotAblation(ablog)
```
<span id="page-7-0"></span>

# Description

Launch [ablation\(\)](#page-5-1) with the same command-line options as the command-line executable (ablation.exe in Windows).

#### Usage

```
ablation_cmdline(argv = commandArgs(trailingOnly = TRUE))
```
# Arguments

argv (character()) The arguments provided on the R command line as a character vector, e.g., c("-i", "irace.Rdata", "--src", 1).

# Details

The function reads the parameters given on the command line used to invoke R, launches [ablation\(\)](#page-5-1) and possibly [plotAblation\(\)](#page-31-1).

List of command-line options:

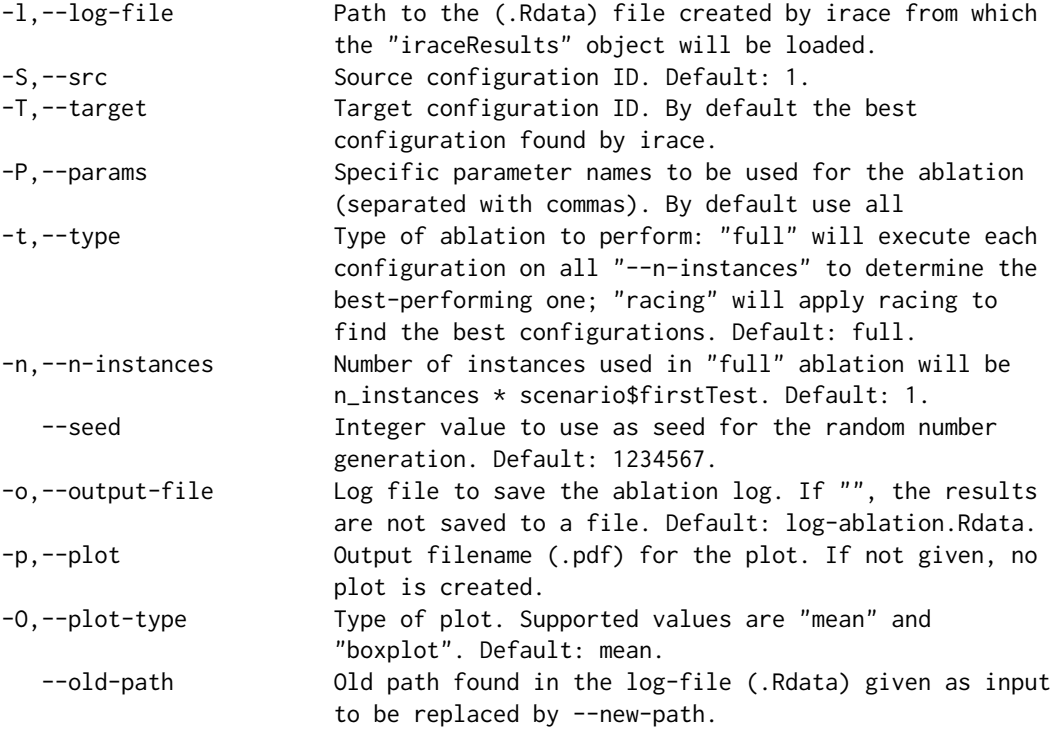

<span id="page-8-0"></span>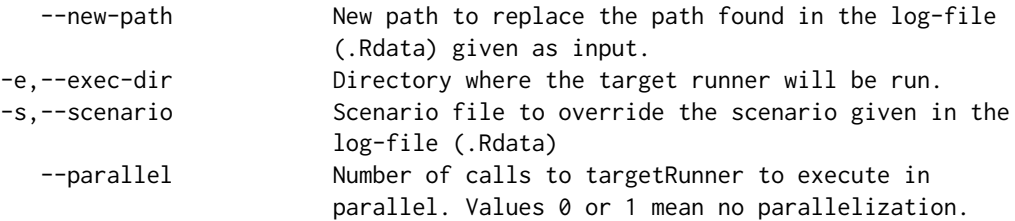

# Value

A list containing the following elements:

configurations Configurations tested in the ablation.

- instances A matrix with the instances used in the experiments. First column has the instances IDs from iraceResults\$scenario\$instances, second column the seed assigned to the instance.
- experiments A matrix with the results of the experiments (columns are configurations, rows are instances).

scenario Scenario object with the settings used for the experiments.

trajectory IDs of the best configurations at each step of the ablation.

best Best configuration found in the experiments.

#### Author(s)

Manuel López-Ibáñez

#### Examples

```
# ablation_cmdline("--help")
```
buildCommandLine *Generate a command-line representation of a configuration*

# Description

buildCommandLine receives two vectors, one containing the values of the parameters, the other containing the switches of the parameters. It builds a string with the switches and the values that can be used as a command line to call the program to be tuned, thus generating one candidate configuration.

#### Usage

buildCommandLine(values, switches)

#### <span id="page-9-0"></span>**Arguments**

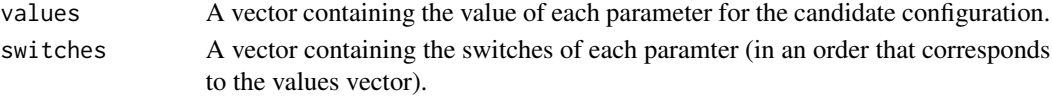

# Value

A string concatenating each element of switches and values for all parameters with a space between each pair of parameters (but none between the switches and the corresponding values).

#### Author(s)

Manuel López-Ibáñez and Jérémie Dubois-Lacoste

#### Examples

```
switches <- c("--switch1 ", "--switch2 ")
values <- c("value_1", "value_2")
buildCommandLine (values, switches)
## Build a command-line from the results produced by a previous run of irace.
# First, load the data produced by irace.
irace.logfile <- file.path(system.file(package="irace"),
                           "exdata", "irace-acotsp.Rdata")
load(irace.logfile)
allConfigurations <- iraceResults$allConfigurations
parameters <- iraceResults$parameters
apply(allConfigurations[1:10, unlist(parameters$names)], 1, buildCommandLine,
      unlist(parameters$switches))
```
checkIraceScenario *Test that the given irace scenario can be run.*

#### Description

Test that the given irace scenario can be run by checking the scenario settings provided and trying to run the target-algorithm.

#### Usage

```
checkIraceScenario(scenario, parameters)
```
#### Arguments

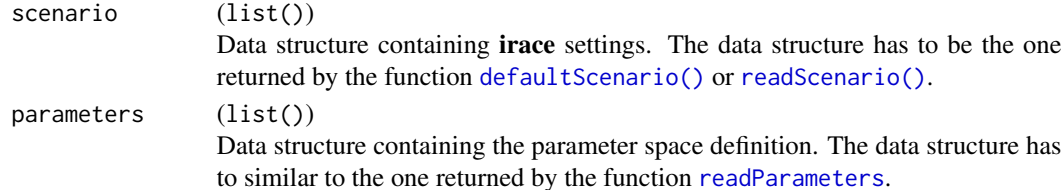

# <span id="page-10-0"></span>checkParameters 11

# Details

If the parameters argument is missing, then the parameters will be read from the file parameterFile given by scenario. If parameters is provided, then parameterFile will not be read. This function will try to execute the target-algorithm.

# Value

returns TRUE if successful and gives an error and returns FALSE otherwise.

# Author(s)

Manuel López-Ibáñez and Jérémie Dubois-Lacoste

# See Also

[readScenario](#page-37-1) for reading a configuration scenario from a file.

[printScenario](#page-32-1) prints the given scenario.

[defaultScenario](#page-14-1) returns the default scenario settings of irace.

[checkScenario](#page-11-1) to check that the scenario is valid.

checkParameters *checkParameters*

# Description

FIXME: This is incomplete, for now we only repair inputs from previous irace versions.

# Usage

```
checkParameters(parameters)
```
# Arguments

parameters (list())

Data structure containing the parameter space definition. The data structure has to similar to the one returned by the function [readParameters](#page-36-1).

# <span id="page-11-1"></span><span id="page-11-0"></span>Description

Checks for errors a (possibly incomplete) scenario setup of irace and transforms it into a valid scenario.

#### Usage

```
checkScenario(scenario = defaultScenario())
```
#### Arguments

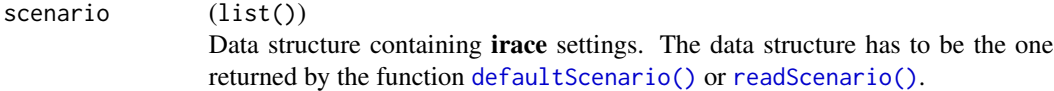

#### Details

This function checks that the directories and the file names provided and required by the **irace** exist. It also checks that the settings are of the proper type, e.g. that settings expected to be integers are really integers. Finally, it also checks that there is no inconsistency between settings. If an error is found that prevents irace from running properly, it will stop with an error.

# Value

The scenario received as a parameter, possibly corrected. Unset scenario settings are set to their default values.

# Author(s)

Manuel López-Ibáñez and Jérémie Dubois-Lacoste

#### See Also

[readScenario\(\)](#page-37-1) for reading a configuration scenario from a file. [printScenario\(\)](#page-32-1) prints the given scenario. [defaultScenario\(\)](#page-14-1) returns the default scenario settings of irace. [checkScenario\(\)](#page-11-1) to check that the scenario is valid.

<span id="page-12-0"></span>CommandArgsParser *R6 Class for parsing command-line arguments*

#### Description

R6 Class for parsing command-line arguments R6 Class for parsing command-line arguments cmdline\_usage() prints the output of --help

#### Usage

cmdline\_usage(cmdline\_args)

#### Arguments

cmdline\_args Definition of the command-line arguments.

# Methods

# Public methods:

- [CommandArgsParser\\$new\(\)](#page-12-1)
- [CommandArgsParser\\$readCmdLineParameter\(\)](#page-12-2)
- [CommandArgsParser\\$readArg\(\)](#page-12-3)
- [CommandArgsParser\\$readAll\(\)](#page-12-4)
- [CommandArgsParser\\$cmdline\\_usage\(\)](#page-12-5)

#### <span id="page-12-1"></span>Method new():

*Usage:*

CommandArgsParser\$new(argv, argsdef)

#### <span id="page-12-2"></span>Method readCmdLineParameter():

*Usage:*

CommandArgsParser\$readCmdLineParameter(paramName, default = NULL)

#### <span id="page-12-3"></span>Method readArg():

*Usage:*

CommandArgsParser\$readArg(short = "", long = "")

# <span id="page-12-4"></span>Method readAll():

*Usage:*

CommandArgsParser\$readAll()

# <span id="page-12-5"></span>Method cmdline\_usage():

*Usage:*

CommandArgsParser\$cmdline\_usage()

<span id="page-13-2"></span><span id="page-13-0"></span>configurations.print *Print configurations as a data frame*

# Description

Print configurations as a data frame

# Usage

```
configurations.print(configurations, metadata = FALSE)
```
# Arguments

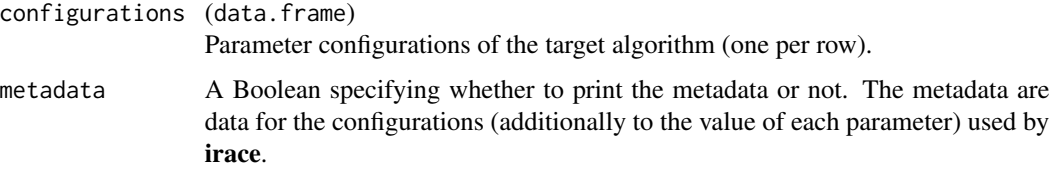

# Value

None.

# Author(s)

Manuel López-Ibáñez and Jérémie Dubois-Lacoste

# See Also

[configurations.print.command\(\)](#page-13-1) to print the configurations as command-line strings.

<span id="page-13-1"></span>configurations.print.command *Print configurations as command-line strings.*

# Description

Prints configurations after converting them into a representation for the command-line.

#### Usage

configurations.print.command(configurations, parameters)

# <span id="page-14-0"></span>defaultScenario 15

# Arguments

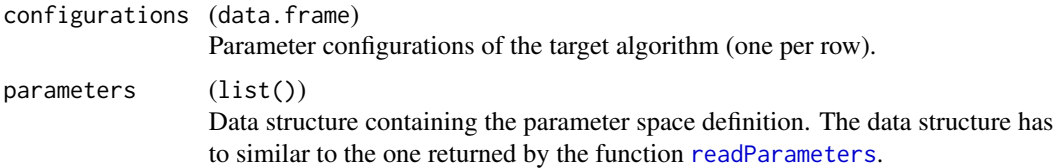

# Value

None.

#### Author(s)

Manuel López-Ibáñez and Jérémie Dubois-Lacoste

### See Also

[configurations.print\(\)](#page-13-2) to print the configurations as a data frame.

<span id="page-14-1"></span>defaultScenario *Default scenario settings*

# Description

Return scenario object with default values.

# Usage

```
defaultScenario(scenario = list(), params_def = .irace.params.def)
```
# Arguments

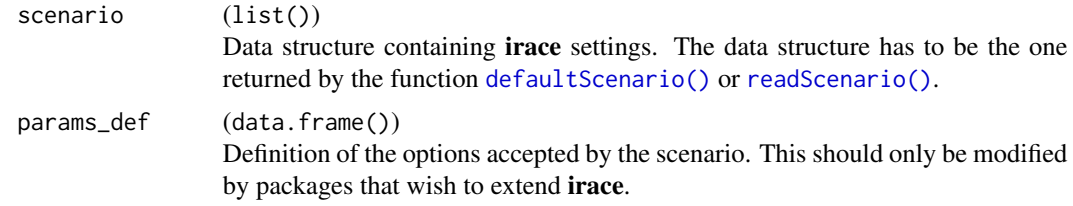

# Value

A list indexed by the irace parameter names, containing the default values for each parameter, except for those already present in the scenario passed as argument. The scenario list contains the following elements:

• General options:

- scenarioFile Path of the file that describes the configuration scenario setup and other irace settings. (Default: "./scenario.txt")
- execDir Directory where the programs will be run. (Default: "./")
- logFile File to save tuning results as an R dataset, either absolute path or relative to execDir. (Default: "./irace.Rdata")
- quiet Reduce the output generated by irace to a minimum. (Default: 0)
- debugLevel Debug level of the output of irace. Set this to 0 to silence all debug messages. Higher values provide more verbose debug messages. (Default: 0)
- seed Seed of the random number generator (by default, generate a random seed). (Default: NA)
- repairConfiguration User-defined R function that takes a configuration generated by irace and repairs it. (Default: "")
- postselection Percentage of the configuration budget used to perform a postselection race of the best configurations of each iteration after the execution of irace. (Default: 0)
- aclib Enable/disable AClib mode. This option enables compatibility with GenericWrapper4AC as targetRunner script. (Default: 0)
- Elitist irace:
	- elitist Enable/disable elitist irace. (Default: 1)
	- elitistNewInstances Number of instances added to the execution list before previous instances in elitist irace. (Default: 1)
	- elitistLimit In elitist irace, maximum number per race of elimination tests that do not eliminate a configuration. Use 0 for no limit. (Default: 2)
- Internal irace options:
	- sampleInstances Randomly sample the training instances or use them in the order given. (Default: 1)
	- softRestart Enable/disable the soft restart strategy that avoids premature convergence of the probabilistic model. (Default: 1)
	- softRestartThreshold Soft restart threshold value for numerical parameters. If NA, NULL or "", it is computed as 10^-digits. (Default: "")
	- nbIterations Maximum number of iterations. (Default: 0)
	- nbExperimentsPerIteration Number of runs of the target algorithm per iteration. (Default:  $(0)$
	- minNbSurvival Minimum number of configurations needed to continue the execution of each race (iteration). (Default: 0)
	- nbConfigurations Number of configurations to be sampled and evaluated at each iteration. (Default: 0)
	- mu Parameter used to define the number of configurations sampled and evaluated at each iteration. (Default: 5)
- Target algorithm parameters:
	- parameterFile File that contains the description of the parameters of the target algorithm. (Default: "./parameters.txt")
	- forbiddenExps Vector of R logical expressions that cannot evaluate to TRUE for any evaluated configuration. (Default: "")
- forbiddenFile File that contains a list of logical expressions that cannot be TRUE for any evaluated configuration. If empty or NULL, do not use forbidden expressions. (Default:  $"$ ")
- digits Maximum number of decimal places that are significant for numerical (real) parameters. (Default: 4)
- Target algorithm execution:
	- targetRunner Executable called for each configuration that executes the target algorithm to be tuned. See the templates and examples provided. (Default: "./target-runner")
	- targetRunnerLauncher Executable that will be used to launch the target runner, when targetRunner cannot be executed directly (.e.g, a Python script in Windows). (Default: "")
	- targetRunnerLauncherArgs Command-line arguments provided to targetRunnerLauncher. The substrings {targetRunner} and {targetRunnerArgs} will be replaced by the value of the option targetRunner and by the arguments usually passed when calling targetRunner, respectively. Example: "-m {targetRunner} --args {targetRunnerArgs}". (Default: "{targetRunner} {targetRunnerArgs}")
	- targetRunnerRetries Number of times to retry a call to targetRunner if the call failed. (Default: 0)
	- targetRunnerData Optional data passed to targetRunner. This is ignored by the default targetRunner function, but it may be used by custom targetRunner functions to pass persistent data around. (Default: "")
	- targetRunnerParallel Optional R function to provide custom parallelization of targetRunner. (Default: "")
	- targetEvaluator Optional script or R function that provides a numeric value for each configuration. See templates/target-evaluator.tmpl (Default: "")
	- deterministic If the target algorithm is deterministic, configurations will be evaluated only once per instance. (Default: 0)
	- parallel Number of calls to targetRunner to execute in parallel. Values 0 or 1 mean no parallelization. (Default: 0)
	- loadBalancing Enable/disable load-balancing when executing experiments in parallel. Loadbalancing makes better use of computing resources, but increases communication overhead. If this overhead is large, disabling load-balancing may be faster. (Default: 1)
	- mpi Enable/disable MPI. Use Rmpi to execute targetRunner in parallel (parameter parallel is the number of slaves). (Default: 0)
	- batchmode Specify how irace waits for jobs to finish when targetRunner submits jobs to a batch cluster: sge, pbs, torque, slurm or htcondor. targetRunner must submit jobs to the cluster using, for example, qsub. (Default: 0)
- Initial configurations:
	- initConfigurations Data frame describing initial configurations (usually read from a file using readConfigurations). (Default: "")
	- configurationsFile File that contains a table of initial configurations. If empty or NULL, all initial configurations are randomly generated. (Default: "")
- Training instances:
	- instances Character vector of the instances to be used in the targetRunner. (Default: "") trainInstancesDir Directory where training instances are located; either absolute path or relative to current directory. If no trainInstancesFiles is provided, all the files in trainInstancesDir will be listed as instances. (Default: "./Instances")
- trainInstancesFile File that contains a list of training instances and optionally additional parameters for them. If trainInstancesDir is provided, irace will search for the files in this folder. (Default: "")
- Tuning budget:
	- maxExperiments Maximum number of runs (invocations of targetRunner) that will be performed. It determines the maximum budget of experiments for the tuning. (Default: 0)
	- maxTime Maximum total execution time in seconds for the executions of targetRunner. targetRunner must return two values: cost and time. (Default: 0)
	- budgetEstimation Fraction (smaller than 1) of the budget used to estimate the mean computation time of a configuration. Only used when  $maxTime > 0$  (Default: 0.02)
	- minMeasurableTime Minimum time unit that is still (significantly) measureable. (Default: 0.01)
- Statistical test:
	- testType Statistical test used for elimination. The default value selects t-test if capping is enabled or F-test, otherwise. Valid values are: F-test (Friedman test), t-test (pairwise t-tests with no correction), t-test-bonferroni (t-test with Bonferroni's correction for multiple comparisons), t-test-holm (t-test with Holm's correction for multiple comparisons). (Default: "")
	- firstTest Number of instances evaluated before the first elimination test. It must be a multiple of eachTest. (Default: 5)
	- eachTest Number of instances evaluated between elimination tests. (Default: 1)
	- confidence Confidence level for the elimination test. (Default: 0.95)
- Adaptive capping:
	- capping Enable the use of adaptive capping, a technique designed for minimizing the computation time of configurations. This is only available when elitist is active. (Default: 0)
	- cappingType Measure used to obtain the execution bound from the performance of the elite configurations.
		- median: Median performance of the elite configurations.
		- mean: Mean performance of the elite configurations.
		- best: Best performance of the elite configurations.
		- worst: Worst performance of the elite configurations.
		- (Default: "median")

boundType Method to calculate the mean performance of elite configurations.

- candidate: Mean execution times across the executed instances and the current one.
- instance: Execution time of the current instance.

(Default: "candidate")

- boundMax Maximum execution bound for targetRunner. It must be specified when capping is enabled. (Default: 0)
- boundDigits Precision used for calculating the execution time. It must be specified when capping is enabled. (Default: 0)
- boundPar Penalization constant for timed out executions (executions that reach boundMax execution time). (Default: 1)
- <span id="page-18-0"></span>boundAsTimeout Replace the configuration cost of bounded executions with boundMax. (Default: 1)
- Recovery:
	- recoveryFile Previously saved log file to recover the execution of irace, either absolute path or relative to the current directory. If empty or NULL, recovery is not performed. (Default: "")
- Testing:
	- testInstancesDir Directory where testing instances are located, either absolute or relative to current directory. (Default: "")
	- testInstancesFile File containing a list of test instances and optionally additional parameters for them. (Default: "")
	- testInstances Character vector of the instances to be used in the targetRunner when executing the testing. (Default: "")
	- testNbElites Number of elite configurations returned by irace that will be tested if test instances are provided. (Default: 1)
	- testIterationElites Enable/disable testing the elite configurations found at each iteration. (Default: 0)

#### Author(s)

Manuel López-Ibáñez and Jérémie Dubois-Lacoste

#### See Also

[readScenario\(\)](#page-37-1) for reading a configuration scenario from a file.

[printScenario\(\)](#page-32-1) prints the given scenario.

[defaultScenario\(\)](#page-14-1) returns the default scenario settings of irace.

[checkScenario\(\)](#page-11-1) to check that the scenario is valid.

getConfigurationById *Returns the configurations selected by ID.*

#### **Description**

Returns the configurations selected by ID.

#### Usage

```
getConfigurationById(iraceResults, ids, drop.metadata = FALSE)
```
# <span id="page-19-0"></span>Arguments

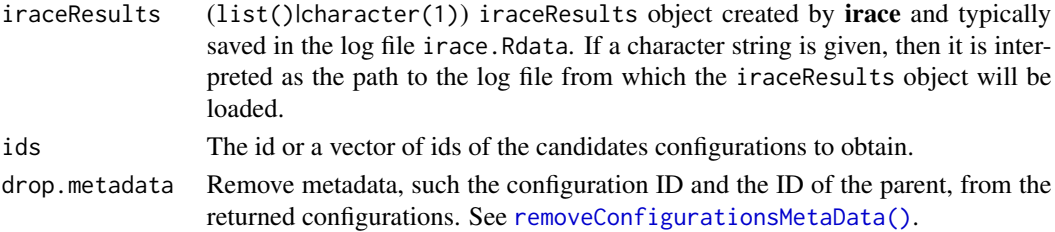

# Value

A data frame containing the elite configurations required.

# Author(s)

Manuel López-Ibáñez and Leslie Pérez Cáceres

```
getConfigurationByIteration
```
*Returns the configurations by the iteration in which they were executed.*

# Description

Returns the configurations by the iteration in which they were executed.

# Usage

```
getConfigurationByIteration(iraceResults, iterations, drop.metadata = FALSE)
```
# Arguments

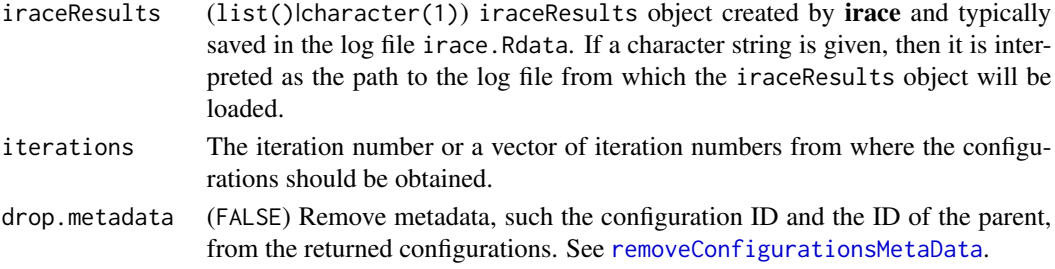

## Value

A data frame containing the elite configurations required.

# Author(s)

Manuel López-Ibáñez and Leslie Pérez Cáceres

<span id="page-20-0"></span>getFinalElites *Return the elite configurations of the final iteration.*

# Description

Return the elite configurations of the final iteration.

#### Usage

```
getFinalElites(iraceResults, n = 0L, drop.metadata = FALSE)
```
# Arguments

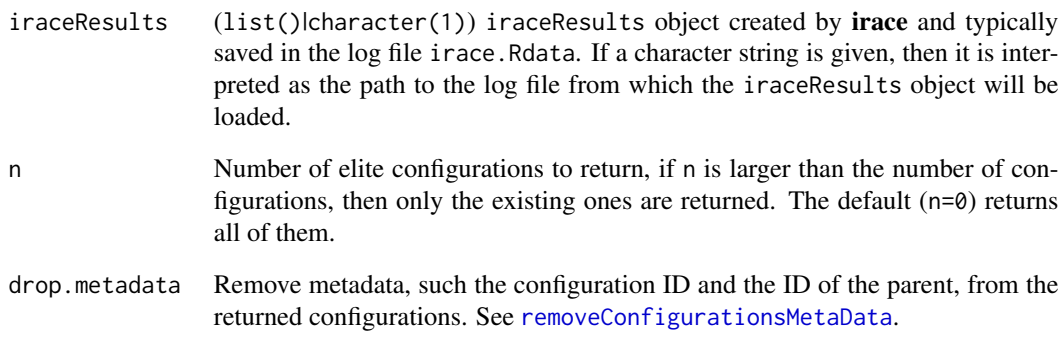

# Value

A data frame containing the elite configurations required.

# Author(s)

Manuel López-Ibáñez and Leslie Pérez Cáceres

# Examples

```
log_file <- system.file("exdata/irace-acotsp.Rdata", package="irace", mustWork=TRUE)
print(removeConfigurationsMetaData(getFinalElites(log_file, n=1)))
```
<span id="page-21-1"></span><span id="page-21-0"></span>irace *irace*

#### Description

irace implements iterated Race. It receives some parameters to be tuned and returns the best configurations found, namely, the elite configurations obtained from the last iterations (and sorted by rank).

#### Usage

irace(scenario, parameters)

#### Arguments

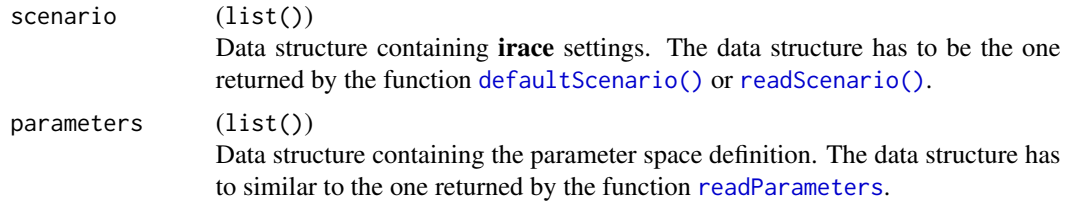

#### Details

The function irace executes the tuning procedure using the information provided in scenario and parameters. Initially it checks the correctness of scenario and recovers a previous execution if scenario\$recoveryFile is set. A R data file log of the execution is created in scenario\$logFile.

#### Value

# (data.frame)

A data frame with the set of best algorithm configurations found by **irace**. The data frame has the following columns:

- .ID. : Internal id of the candidate configuration.
- Parameter names : One column per parameter name in parameters.
- .PARENT. : Internal id of the parent candidate configuration.

Additionally, this function saves an R data file containing an object called iraceResults. The path of the file is indicated in scenario\$logFile. The iraceResults object is a list with the following structure:

- scenario The scenario R object containing the **irace** options used for the execution. See [defaultScenario](#page-14-1) for more information.
- parameters The parameters R object containing the description of the target algorithm parameters. See [readParameters](#page-36-1).
- <span id="page-22-0"></span>allConfigurations The target algorithm configurations generated by **irace**. This object is a data frame, each row is a candidate configuration, the first column (.ID.) indicates the internal identifier of the configuration, the following columns correspond to the parameter values, each column named as the parameter name specified in the parameter object. The final column (.PARENT.) is the identifier of the configuration from which model the actual configuration was sampled.
- allElites A list that contains one element per iteration, each element contains the internal identifier of the elite candidate configurations of the corresponding iteration (identifiers correspond to allConfigurations\$.ID.).
- iterationElites A vector containing the best candidate configuration internal identifier of each iteration. The best configuration found corresponds to the last one of this vector.
- experiments A matrix with configurations as columns and instances as rows. Column names correspond to the internal identifier of the configuration (allConfigurations\$.ID.).
- experimentLog A matrix with columns iteration, instance, configuration, time. This matrix contains the log of all the experiments that irace performs during its execution. The instance column refers to the index of the scenario\$instancesList data frame. Time is saved ONLY when reported by the targetRunner.
- softRestart A logical vector that indicates if a soft restart was performed on each iteration. If FALSE, then no soft restart was performed.
- state A list that contains the state of **irace**, the recovery is done using the information contained in this object.
- testing A list that contains the testing results. The elements of this list are: experiments a matrix with the testing experiments of the selected configurations in the same format as the explained above and seeds a vector with the seeds used to execute each experiment.

#### Author(s)

Manuel López-Ibáñez and Jérémie Dubois-Lacoste

#### See Also

[irace.main\(\)](#page-28-1) a higher-level interface to irace.

[irace.cmdline\(\)](#page-23-1) a command-line interface to irace.

[readScenario\(\)](#page-37-1) for reading a configuration scenario from a file.

[readParameters\(\)](#page-36-1) read the target algorithm parameters from a file.

[defaultScenario\(\)](#page-14-1) returns the default scenario settings of **irace**.

[checkScenario\(\)](#page-11-1) to check that the scenario is valid.

#### Examples

```
## Not run:
parameters <- readParameters("parameters.txt")
scenario <- readScenario(filename = "scenario.txt")
irace(scenario = scenario, parameters = parameters)
```
## End(Not run)

<span id="page-23-1"></span><span id="page-23-0"></span>

#### Description

Calls [irace.main\(\)](#page-28-1) using command-line options, maybe parsed from the command line used to invoke R.

#### Usage

```
irace.cmdline(argv = commandArgs(trailingOnly = TRUE))
```
#### Arguments

argv (character()) The arguments provided on the R command line as a character vector, e.g., c("--scenario", "scenario.txt", "-p", "parameters.txt"). Using the default value (not providing the parameter) is the easiest way to call irace.cmdline.

#### Details

The function reads the parameters given on the command line used to invoke R, finds the name of the scenario file, initializes the scenario from the file (with the function [readScenario](#page-37-1)) and possibly from parameters passed in the command line. It finally starts **irace** by calling [irace.main](#page-28-1).

List of command-line options:

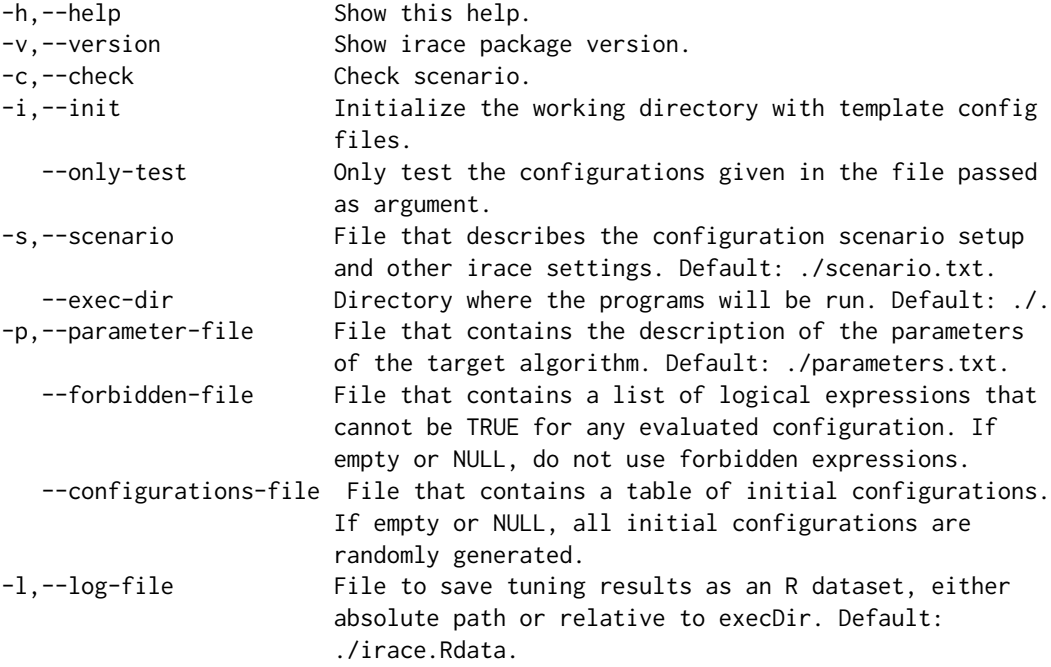

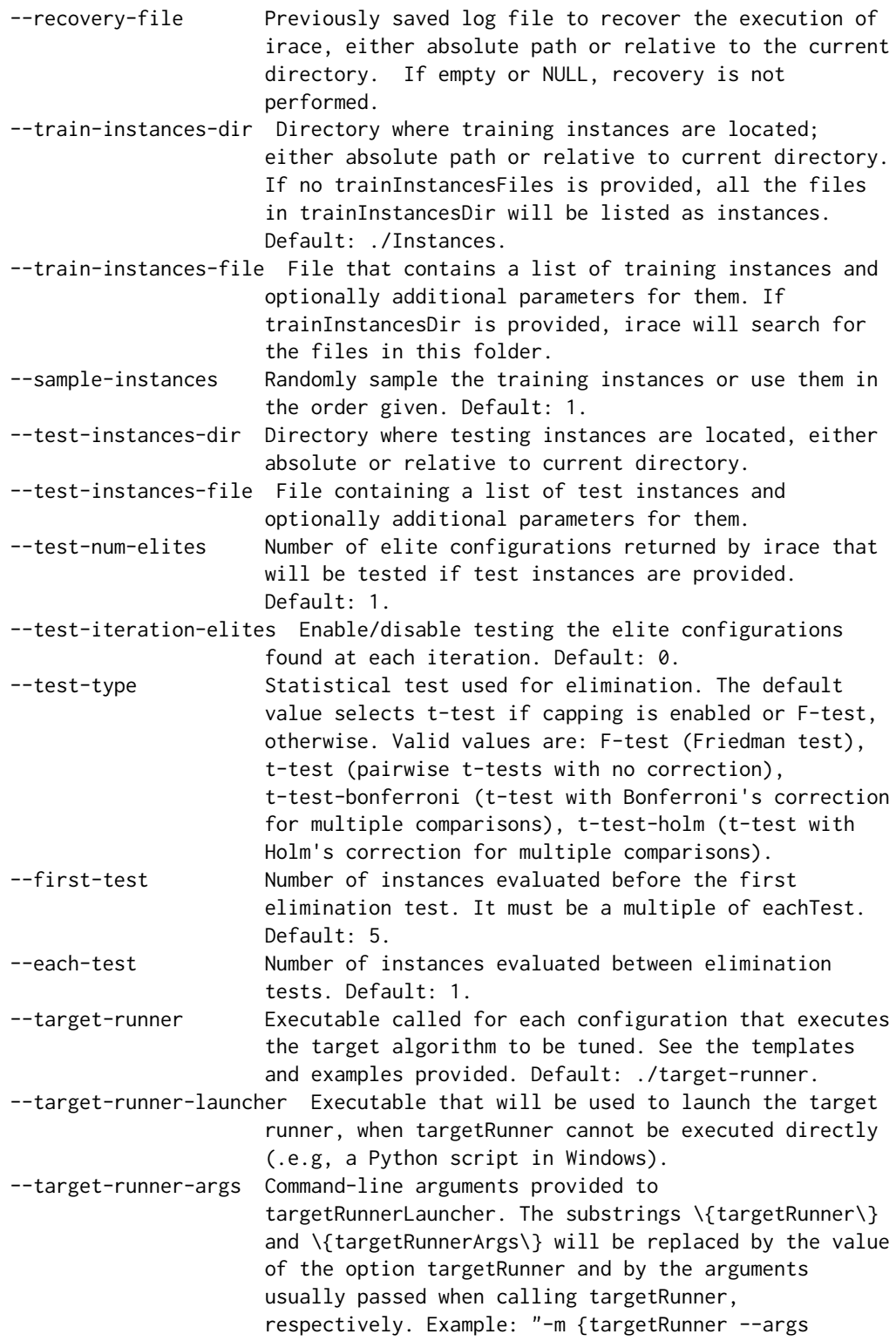

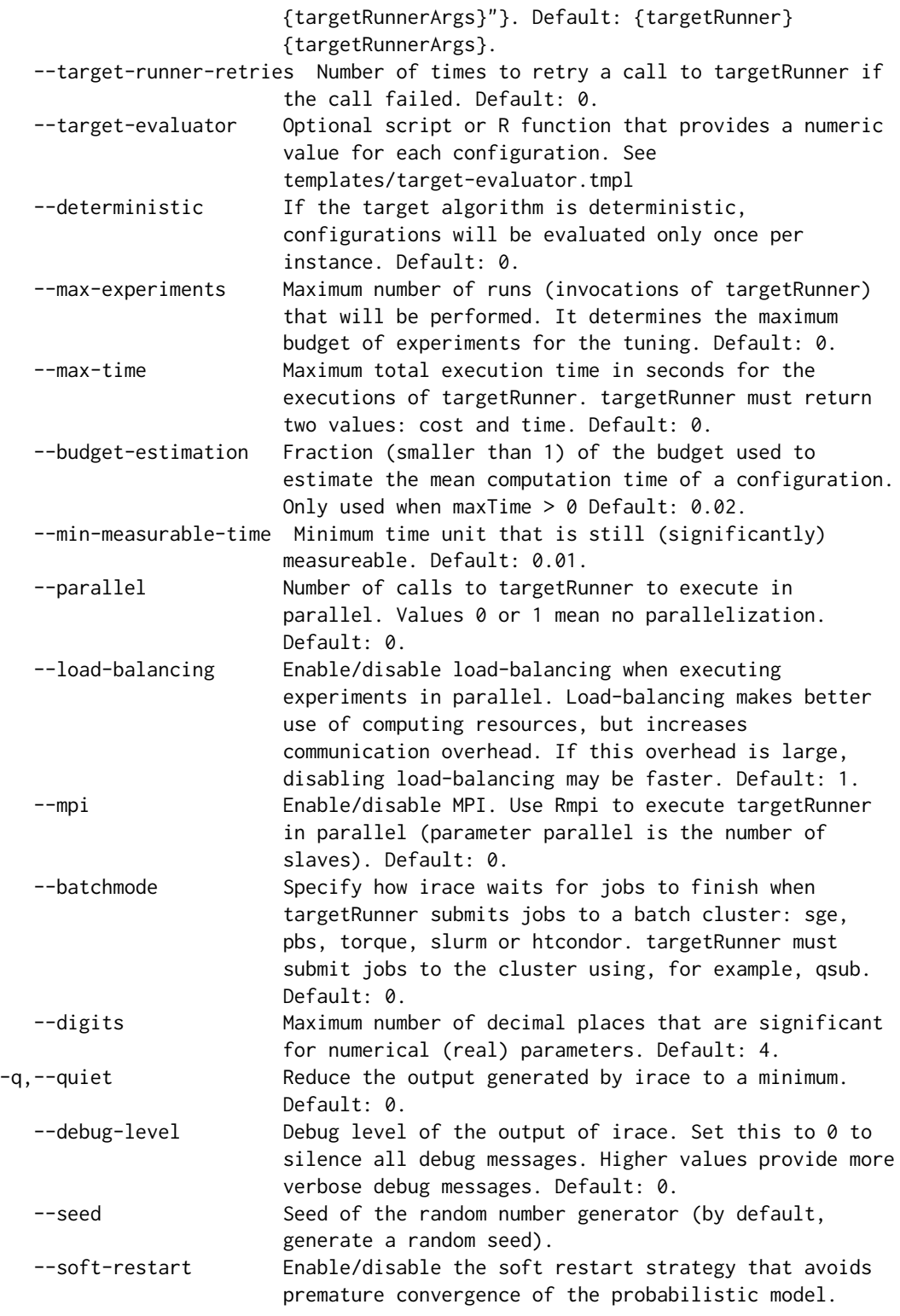

```
Default: 1.
  --soft-restart-threshold Soft restart threshold value for numerical
                       parameters. If NA, NULL or "", it is computed as
                       10^-digits.
-e,--elitist Enable/disable elitist irace. Default: 1.
  --elitist-new-instances Number of instances added to the execution list
                       before previous instances in elitist irace. Default:
                       1.
  --elitist-limit In elitist irace, maximum number per race of
                       elimination tests that do not eliminate a
                       configuration. Use 0 for no limit. Default: 2.
  --capping Enable the use of adaptive capping, a technique
                       designed for minimizing the computation time of
                       configurations. This is only available when elitist is
                       active. Default: 0.
  --capping-type Measure used to obtain the execution bound from the
                       performance of the elite configurations: median, mean,
                       worst, best. Default: median.
  --bound-type Method to calculate the mean performance of elite
                       configurations: candidate or instance. Default:
                       candidate.
  --bound-max Maximum execution bound for targetRunner. It must be
                       specified when capping is enabled. Default: 0.
  --bound-digits Precision used for calculating the execution time. It
                       must be specified when capping is enabled. Default: 0.
  --bound-par Penalization constant for timed out executions
                       (executions that reach boundMax execution time).
                       Default: 1.
  --bound-as-timeout Replace the configuration cost of bounded executions
                       with boundMax. Default: 1.
  --postselection Percentage of the configuration budget used to perform
                       a postselection race of the best configurations of
                       each iteration after the execution of irace. Default:
                       0.
  --aclib Enable/disable AClib mode. This option enables
                       compatibility with GenericWrapper4AC as targetRunner
                       script. Default: 0.
  --iterations Maximum number of iterations. Default: 0.
  --experiments-per-iteration Number of runs of the target algorithm per
                       iteration. Default: 0.
  --min-survival Minimum number of configurations needed to continue
                       the execution of each race (iteration). Default: 0.
  --num-configurations Number of configurations to be sampled and evaluated
                       at each iteration. Default: 0.
  --mu Parameter used to define the number of configurations
                       sampled and evaluated at each iteration. Default: 5.
  --confidence Confidence level for the elimination test. Default:
                       0.95.
```
#### <span id="page-27-0"></span>Value

#### (invisible(data.frame))

A data frame with the set of best algorithm configurations found by **irace**. The data frame has the following columns:

- .ID. : Internal id of the candidate configuration.
- Parameter names : One column per parameter name in parameters.
- .PARENT. : Internal id of the parent candidate configuration.

Additionally, this function saves an R data file containing an object called iraceResults. The path of the file is indicated in scenario\$logFile. The iraceResults object is a list with the following structure:

- scenario The scenario R object containing the *irace* options used for the execution. See [defaultScenario](#page-14-1) for more information.
- parameters The parameters R object containing the description of the target algorithm parameters. See [readParameters](#page-36-1).
- allConfigurations The target algorithm configurations generated by **irace**. This object is a data frame, each row is a candidate configuration, the first column (.ID.) indicates the internal identifier of the configuration, the following columns correspond to the parameter values, each column named as the parameter name specified in the parameter object. The final column (.PARENT.) is the identifier of the configuration from which model the actual configuration was sampled.
- allElites A list that contains one element per iteration, each element contains the internal identifier of the elite candidate configurations of the corresponding iteration (identifiers correspond to allConfigurations\$.ID.).
- iterationElites A vector containing the best candidate configuration internal identifier of each iteration. The best configuration found corresponds to the last one of this vector.
- experiments A matrix with configurations as columns and instances as rows. Column names correspond to the internal identifier of the configuration (allConfigurations\$.ID.).
- experimentLog A matrix with columns iteration, instance, configuration, time. This matrix contains the log of all the experiments that irace performs during its execution. The instance column refers to the index of the scenario\$instancesList data frame. Time is saved ONLY when reported by the targetRunner.
- softRestart A logical vector that indicates if a soft restart was performed on each iteration. If FALSE, then no soft restart was performed.
- state A list that contains the state of **irace**, the recovery is done using the information contained in this object.
- testing A list that contains the testing results. The elements of this list are: experiments a matrix with the testing experiments of the selected configurations in the same format as the explained above and seeds a vector with the seeds used to execute each experiment.

# Author(s)

Manuel López-Ibáñez and Jérémie Dubois-Lacoste

#### <span id="page-28-0"></span>irace.license 29

# See Also

[irace.main\(\)](#page-28-1) to start irace with a given scenario.

#### Examples

```
irace.cmdline("--version")
```
irace.license *irace.license*

#### Description

A character string containing the license information of irace.

#### Usage

irace.license

# Format

An object of class character of length 1.

<span id="page-28-1"></span>irace.main *Higher-level interface to launch irace.*

#### Description

Higher-level interface to launch irace.

#### Usage

irace.main(scenario, output.width = 9999L)

#### **Arguments**

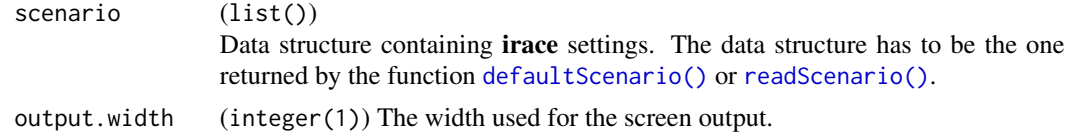

# Details

This function checks the correctness of the scenario, reads the parameter space from scenario\$parameterFile, invokes [irace\(\)](#page-21-1), prints its results in various formatted ways, (optionally) calls [psRace\(\)](#page-33-1) and, finally, evaluates the best configurations on the test instances (if provided). If you want a lower-level interface that just runs irace, please see function [irace\(\)](#page-21-1).

#### <span id="page-29-0"></span>Value

#### (invisible(data.frame))

A data frame with the set of best algorithm configurations found by **irace**. The data frame has the following columns:

- .ID. : Internal id of the candidate configuration.
- Parameter names : One column per parameter name in parameters.
- .PARENT. : Internal id of the parent candidate configuration.

Additionally, this function saves an R data file containing an object called iraceResults. The path of the file is indicated in scenario\$logFile. The iraceResults object is a list with the following structure:

- scenario The scenario R object containing the *irace* options used for the execution. See [defaultScenario](#page-14-1) for more information.
- parameters The parameters R object containing the description of the target algorithm parameters. See [readParameters](#page-36-1).
- allConfigurations The target algorithm configurations generated by **irace**. This object is a data frame, each row is a candidate configuration, the first column (.ID.) indicates the internal identifier of the configuration, the following columns correspond to the parameter values, each column named as the parameter name specified in the parameter object. The final column (.PARENT.) is the identifier of the configuration from which model the actual configuration was sampled.
- allElites A list that contains one element per iteration, each element contains the internal identifier of the elite candidate configurations of the corresponding iteration (identifiers correspond to allConfigurations\$.ID.).
- iterationElites A vector containing the best candidate configuration internal identifier of each iteration. The best configuration found corresponds to the last one of this vector.
- experiments A matrix with configurations as columns and instances as rows. Column names correspond to the internal identifier of the configuration (allConfigurations\$.ID.).
- experimentLog A matrix with columns iteration, instance, configuration, time. This matrix contains the log of all the experiments that irace performs during its execution. The instance column refers to the index of the scenario\$instancesList data frame. Time is saved ONLY when reported by the targetRunner.
- softRestart A logical vector that indicates if a soft restart was performed on each iteration. If FALSE, then no soft restart was performed.
- state A list that contains the state of **irace**, the recovery is done using the information contained in this object.
- testing A list that contains the testing results. The elements of this list are: experiments a matrix with the testing experiments of the selected configurations in the same format as the explained above and seeds a vector with the seeds used to execute each experiment.

# Author(s)

Manuel López-Ibáñez and Jérémie Dubois-Lacoste

# <span id="page-30-0"></span>irace.version 31

# See Also

[irace.cmdline\(\)](#page-23-1) a higher-level command-line interface to [irace\(\)](#page-21-1) [readScenario\(\)](#page-37-1) to read the scenario setup from a file. [defaultScenario\(\)](#page-14-1) to provide a default scenario for irace.

irace.version *irace.version*

# Description

A character string containing the version of irace.

#### Usage

irace.version

# Format

An object of class character of length 1.

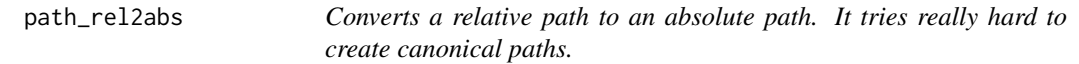

#### Description

Converts a relative path to an absolute path. It tries really hard to create canonical paths.

# Usage

```
path_rel2abs(path, cwd = getwd())
```
# Arguments

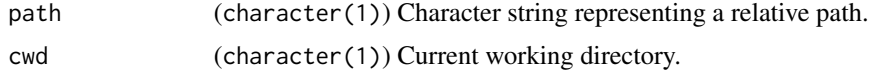

# Value

(character(1)) Character string representing the absolute path

#### Examples

path\_rel2abs("..")

<span id="page-31-1"></span><span id="page-31-0"></span>

# Description

Create plot from an ablation log

# Usage

```
plotAblation(
  ablog,
  pdf.file = NULL,
 pdf.width = 20,
  type = c("mean", "boxplot"),
 mar = par("mar"),ylab = "Mean configuration cost",
 ylim = NULL,
  ...
)
```
# Arguments

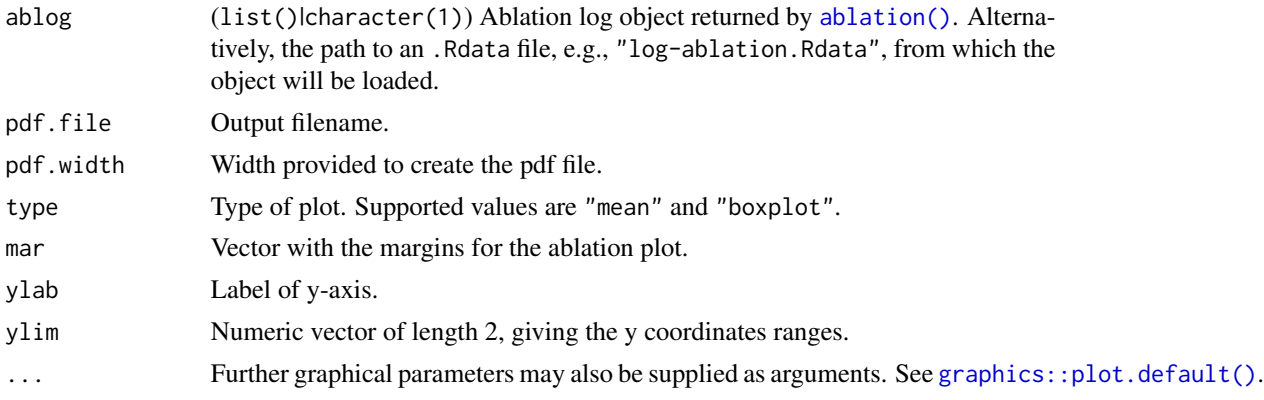

# Author(s)

Leslie Pérez Cáceres and Manuel López-Ibáñez

# See Also

# [ablation\(\)](#page-5-1)

# Examples

```
logfile <- file.path(system.file(package="irace"), "exdata", "log-ablation.Rdata")
plotAblation(ablog = logfile)
```
<span id="page-32-0"></span>

# Description

FIXME: Dependent parameter bounds are not supported yet.

# Usage

```
printParameters(params, digits = 15L)
```
# Arguments

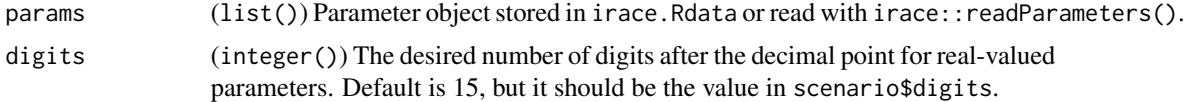

#### Examples

```
parameters.table <- '
# name switch type values [conditions (using R syntax)]
algorithm "--" c (as,mmas,eas,ras,acs)
localsearch "--localsearch " c (0, 1, 2, 3)
ants "--ants " i,log (5, 100)
q0 "--q0 " r (0.0, 1.0) | algorithm == "acs"
nnls "--nnls " i (5, 50) | localsearch %in% c(1,2,3)
```

```
parameters <- readParameters(text=parameters.table)
printParameters(parameters)
```
<span id="page-32-1"></span>printScenario *Prints the given scenario*

# Description

Prints the given scenario

#### Usage

```
printScenario(scenario)
```
# Arguments

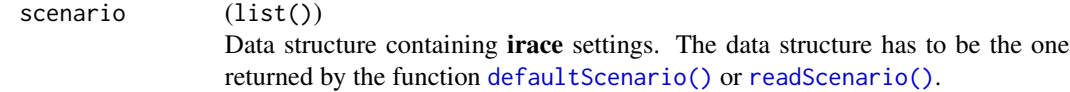

#### 34 psRace provided by the set of the set of the set of the set of the set of the set of the set of the set of the set of the set of the set of the set of the set of the set of the set of the set of the set of the set of th

# Author(s)

Manuel López-Ibáñez and Jérémie Dubois-Lacoste

# See Also

[readScenario\(\)](#page-37-1) for reading a configuration scenario from a file. [printScenario\(\)](#page-32-1) prints the given scenario. [defaultScenario\(\)](#page-14-1) returns the default scenario settings of irace. [checkScenario\(\)](#page-11-1) to check that the scenario is valid.

<span id="page-33-1"></span>psRace *psRace*

# Description

psRace performs a postselection race a set of configurations.

# Usage

```
psRace(
  iraceLogFile = NULL,
  iraceResults = NULL,
  conf.ids = NULL,postselection = NULL,
 max.experiments = NULL,
 elites = FALSE,
  seed = 1234567
)
```
# Arguments

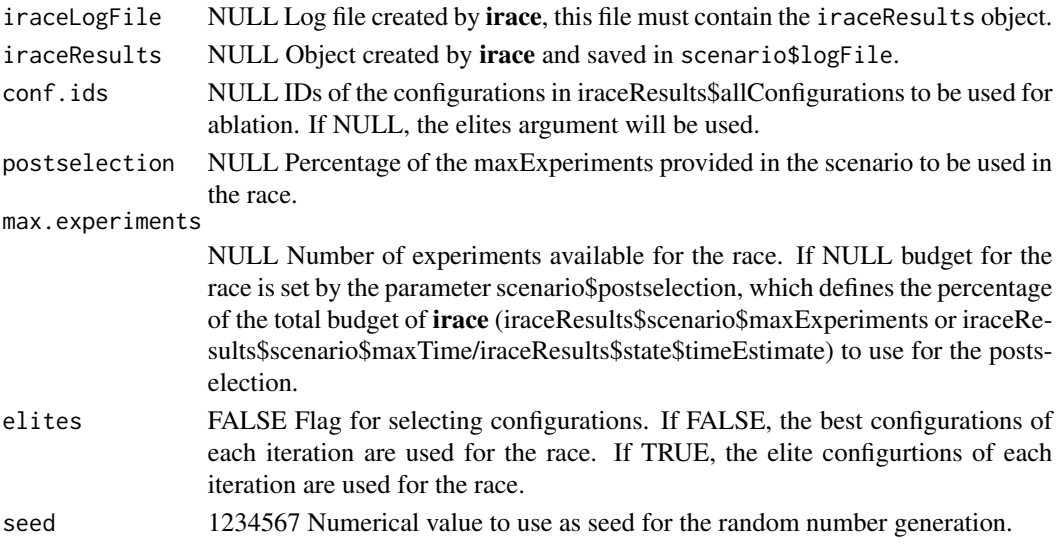

<span id="page-33-0"></span>

# <span id="page-34-0"></span>Value

If iraceLogFile is NULL, it returns a list with the following elements:

configurations Configurations used in the race.

instances A matrix with the instances used in the experiments. First column has the instances ids from iraceResults\$scenario\$instances, second column the seed assigned to the instance.

maxExperiments Maximum number of experiments set for the race.

experiments A matrix with the results of the experiments (columns are configurations, rows are instances).

elites Best configurations found in the experiments.

If iraceLogFile is provided this list object will be saved in iraceResults\$psrace.log.

# Author(s)

Leslie Pérez Cáceres

#### Examples

```
## Not run:
 # Execute the postselection automatically after irace
 scenario <- readScenario(filename="scenario.txt")
 parameters <- readParameters("parameters.txt")
 # Use 10% of the total budget
 scenario$postselection <- 0.1
 irace(scenario=scenario, parameters=parameters)
 # Execute the postselection after the execution of \pkg{irace}.
 psRace(iraceLogFile="irace.Rdata", max.experiments=120)
```
## End(Not run)

<span id="page-34-1"></span>readConfigurationsFile

*Read parameter configurations from a file*

#### Description

Reads a set of target-algorithm configurations from a file and puts them in irace format. The configurations are checked to match the parameters description provided.

#### Usage

```
readConfigurationsFile(filename, parameters, debugLevel = 0, text)
```
# <span id="page-35-0"></span>Arguments

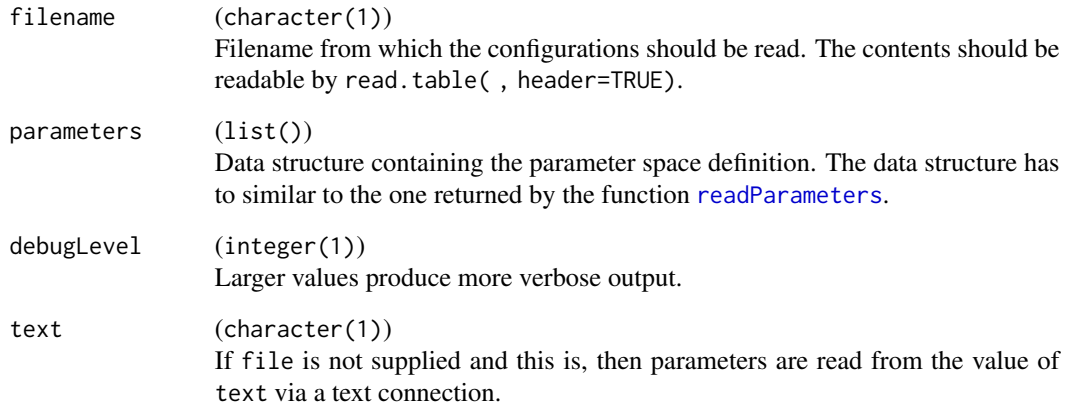

# Details

Example of an input file:

```
# This is a comment line
<param_name_1> <param_name_2> ...
   0.5 "value_1" ...1.0 "value_2" ...
    1.2 "value_3" ...
    ... ...
```
The order of the columns does not necessarily have to be the same as in the file containing the definition of the parameters.

# Value

A data frame containing the obtained configurations. Each row of the data frame is a candidate configuration, the columns correspond to the parameter names in parameters.

# Author(s)

Manuel López-Ibáñez and Jérémie Dubois-Lacoste

# See Also

[readParameters\(\)](#page-36-1) to obtain a valid parameter structure from a parameters file.

<span id="page-36-1"></span><span id="page-36-0"></span>readParameters *Reads the parameters to be tuned by* irace *from a file or from a character string.*

#### Description

Reads the parameters to be tuned by **irace** from a file or from a character string.

#### Usage

readParameters(file, digits = 4, debugLevel =  $0$ , text)

#### Arguments

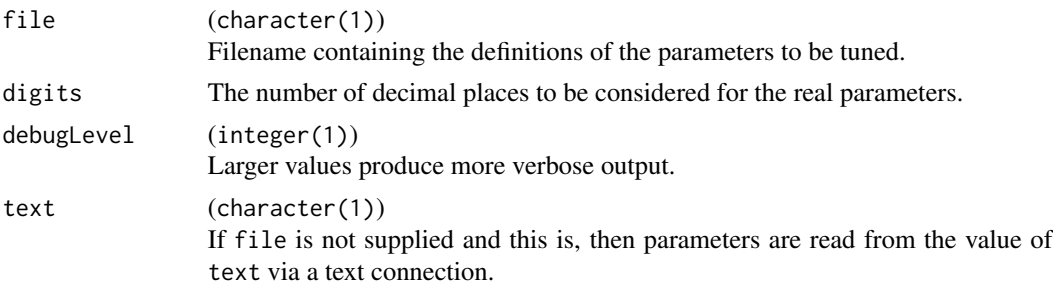

# Details

Either file or text must be given. If file is given, the parameters are read from the file file. If text is given instead, the parameters are read directly from the text character string. In both cases, the parameters must be given (in text or in the file whose name is file) in the expected form. See the documentation for details. If none of these parameters is given, **irace** will stop with an error.

A fixed parameter is a parameter that should not be sampled but instead should be always set to the only value of its domain. In this function we set isFixed to TRUE only if the parameter is a categorical and has only one possible value. If it is an integer and the minimum and maximum are equal, or it is a real and the minimum and maximum values satisfy round(minimum, digits) == round(maximum, digits), then the parameter description is rejected as invalid to identify potential user errors.

#### Value

A list containing the definitions of the parameters read. The list is structured as follows:

names Vector that contains the names of the parameters.

- types Vector that contains the type of each parameter 'i', 'c', 'r', 'o'. Numerical parameters can be sampled in a log-scale with 'i,log' and 'r,log' (no spaces).
- switches Vector that contains the switches to be used for the parameters on the command line.
- domain List of vectors, where each vector may contain two values (minimum, maximum) for real and integer parameters, or possibly more for categorical parameters.

<span id="page-37-0"></span>conditions List of R logical expressions, with variables corresponding to parameter names.

isFixed Logical vector that specifies which parameter is fixed and, thus, it does not need to be tuned.

nbParameters An integer, the total number of parameters.

nbFixed An integer, the number of parameters with a fixed value.

nbVariable Number of variable (to be tuned) parameters.

depends List of character vectors, each vector specifies which parameters depend on this one.

isDependent Logical vector that specifies which parameter has a dependent domain.

# Author(s)

Manuel López-Ibáñez and Jérémie Dubois-Lacoste

#### Examples

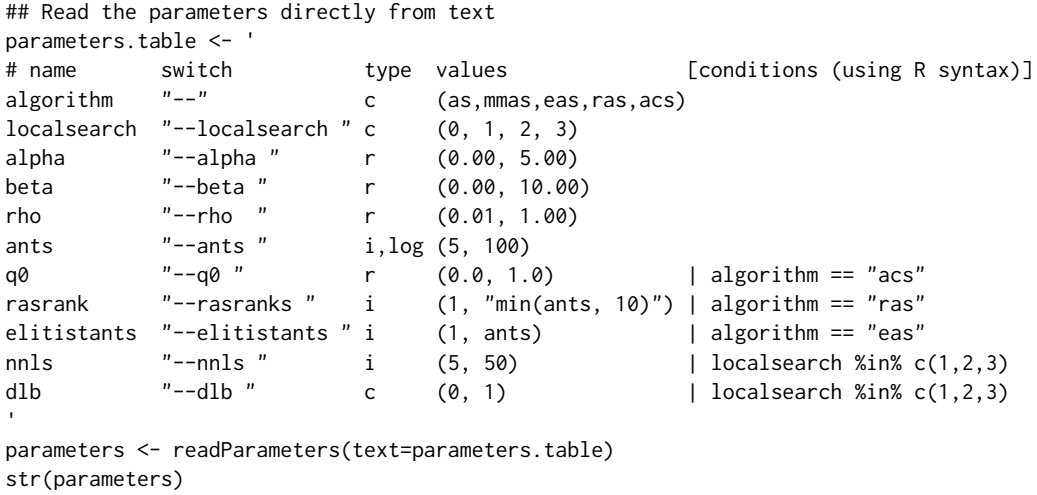

<span id="page-37-1"></span>readScenario *Reads from a file the scenario settings to be used by* irace*.*

# Description

Reads from a file the scenario settings to be used by irace.

#### Usage

```
readScenario(filename = "", scenario = list(), params_def = .irace.params.def)
```
# <span id="page-38-0"></span>read\_logfile 39

# Arguments

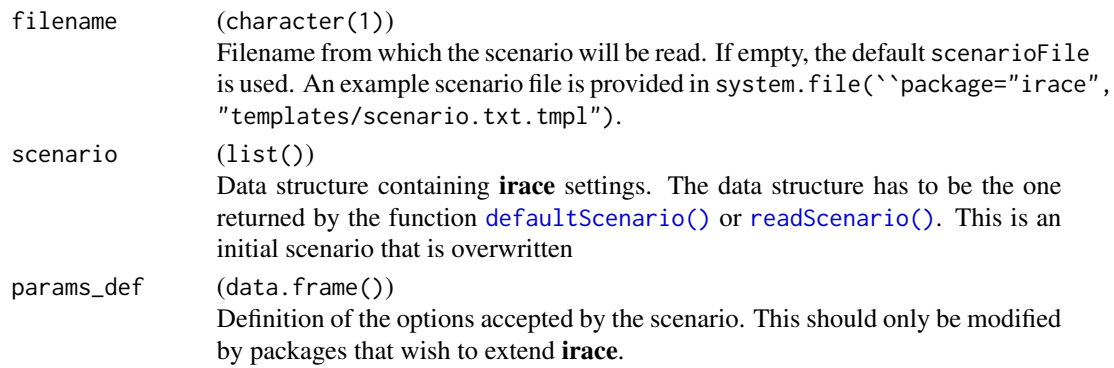

# Value

The scenario list read from the file. The scenario settings not present in the file are not present in the list, i.e., they are NULL.

# Author(s)

Manuel López-Ibáñez and Jérémie Dubois-Lacoste

# See Also

[printScenario\(\)](#page-32-1) prints the given scenario. [defaultScenario\(\)](#page-14-1) returns the default scenario settings of irace. [checkScenario\(\)](#page-11-1) to check that the scenario is valid.

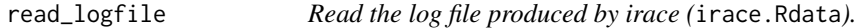

# Description

Read the log file produced by irace (irace.Rdata).

# Usage

```
read_logfile(filename, name = "iraceResults")
```
# Arguments

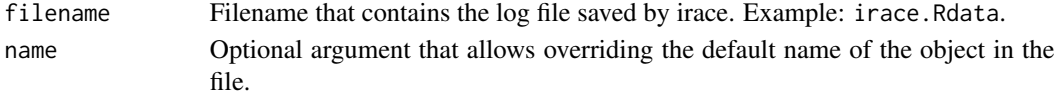

# Value

(list())

<span id="page-39-0"></span>

#### Description

Read parameters in PCS (AClib) format and write them in irace format.

#### Usage

read\_pcs\_file(file, digits = 4, debugLevel = 0, text)

#### Arguments

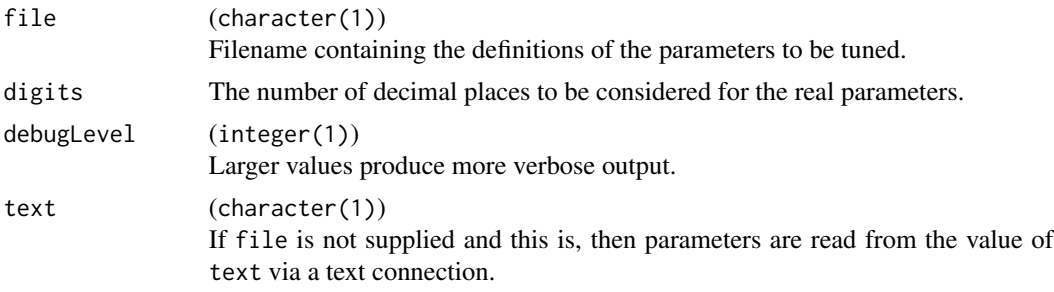

# Details

Either file or text must be given. If file is given, the parameters are read from the file file. If text is given instead, the parameters are read directly from the text character string. In both cases, the parameters must be given (in text or in the file whose name is file) in the expected form. See the documentation for details. If none of these parameters is given, **irace** will stop with an error.

FIXME: Forbidden configurations, default configuration and transformations ("log") are currently ignored. See <https://github.com/MLopez-Ibanez/irace/issues/31>

#### Value

A string representing the parameters in irace format.

#### Author(s)

Manuel López-Ibáñez

# References

Frank Hutter, Manuel López-Ibáñez, Chris Fawcett, Marius Thomas Lindauer, Holger H. Hoos, Kevin Leyton-Brown, and Thomas Stützle. AClib: A Benchmark Library for Algorithm Configuration. In P. M. Pardalos, M. G. C. Resende, C. Vogiatzis, and J. L. Walteros, editors, *Learning and Intelligent Optimization, 8th International Conference, LION 8*, volume 8426 of Lecture Notes in Computer Science, pages 36–40. Springer, Heidelberg, 2014.

#### <span id="page-40-0"></span>Examples

```
## Read the parameters directly from text
pcs_table <- '
# name domain
algorithm {as,mmas,eas,ras,acs}[as]
localsearch {0, 1, 2, 3}[0]
alpha [0.00, 5.00][1]
beta [0.00, 10.00][1]
rho [0.01, 1.00][0.95]
ants [5, 100][10]i
q0                  [0.0, 1.0][0]<br>rasrank       [1, 100][1]i
          rasrank [1, 100][1]i
elitistants [1, 750][1]i
nnls [5, 50][5]i
dlb {0, 1}[1]
Conditionals:
q0 | algorithm in {acs}
rasrank | algorithm in {ras}
elitistants | algorithm in {eas}
nnls | localsearch in {1,2,3}
dlb | localsearch in {1,2,3}
'parameters_table <- read_pcs_file(text=pcs_table)
cat(parameters_table)
parameters <- readParameters(text=parameters_table)
str(parameters)
```
<span id="page-40-1"></span>removeConfigurationsMetaData *removeConfigurationsMetaData*

#### Description

Remove the columns with "metadata" of a matrix containing some configuration configurations. These "metadata" are used internaly by **irace**. This function can be used e.g. before printing the configurations, to output only the values for the parameters of the configuration without data possibly useless to the user.

# Usage

```
removeConfigurationsMetaData(configurations)
```
# Arguments

configurations (data.frame) Parameter configurations of the target algorithm (one per row).

# <span id="page-41-0"></span>Value

The same matrix without the "metadata".

# Author(s)

Manuel López-Ibáñez and Jérémie Dubois-Lacoste

# See Also

[configurations.print.command\(\)](#page-13-1) to print the configurations as command lines. [configurations.print\(\)](#page-13-2) to print the configurations as a data frame.

scenario\_update\_paths *Update filesystem paths of a scenario consistently.*

# Description

This function should be used to change the filesystem paths stored in a scenario object. Useful when moving a scenario from one computer to another.

# Usage

```
scenario_update_paths(scenario, from, to, fixed = TRUE)
scenario.update.paths(scenario, from, to, fixed = TRUE)
```
# Arguments

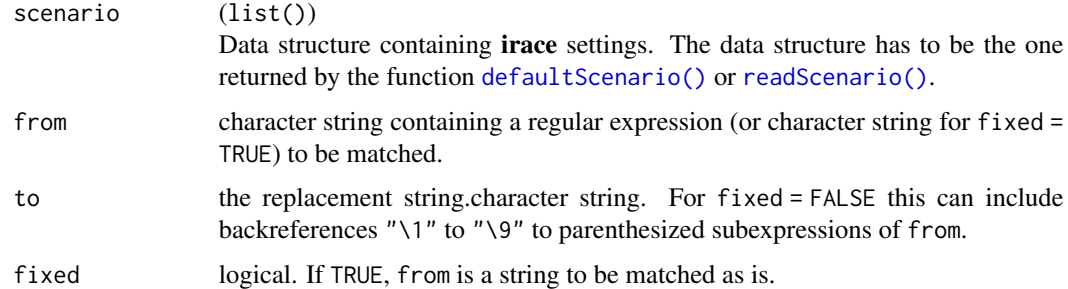

#### Value

The updated scenario

#### See Also

[base::grep\(\)](#page-0-0)

# <span id="page-42-0"></span>target.evaluator.default 43

# Examples

```
## Not run:
scenario <- readScenario(filename = "scenario.txt")
scenario <- scenario_update_paths(scenario, from = "/home/manuel/", to = "/home/leslie")
## End(Not run)
```
target.evaluator.default

*target.evaluator.default*

# Description

target.evaluator.default is the default targetEvaluator function that is invoked if targetEvaluator is a string (by default targetEvaluator is NULL and this function is not invoked). You can use it as an advanced example of how to create your own targetEvaluator function.

# Usage

```
target.evaluator.default(
  experiment,
  num.configurations,
  all.conf.id,
  scenario,
  target.runner.call
\mathcal{L}
```
# Arguments

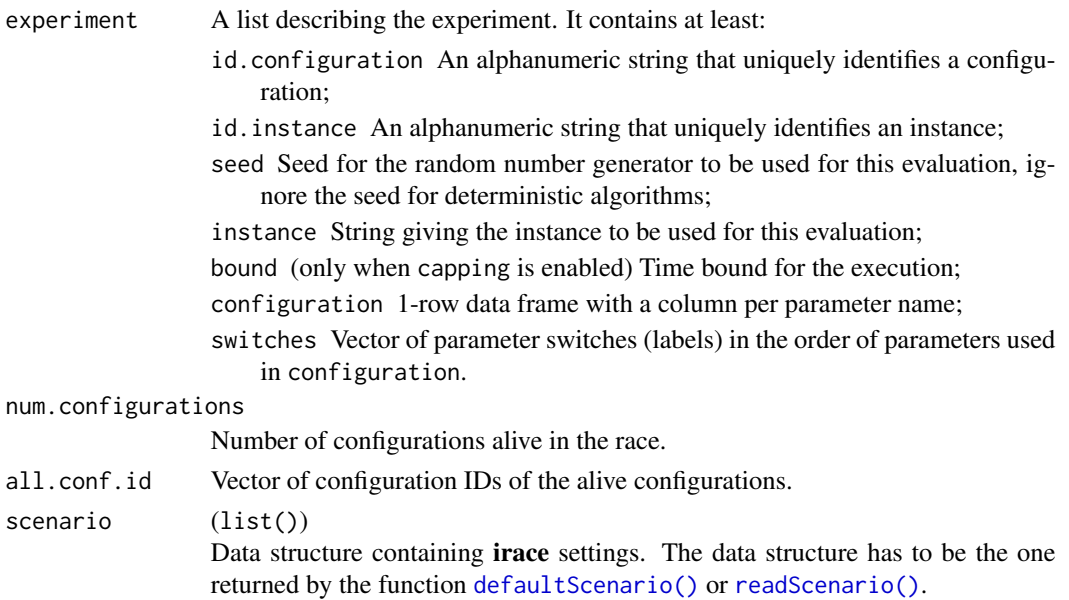

<span id="page-43-0"></span>target.runner.call

String describing the call to targetRunner that corresponds to this call to targetEvaluator. This is used for providing extra information to the user, for example, in case targetEvaluator fails.

# Value

The function targetEvaluator must return a list with one element "cost", the numerical value corresponding to the cost measure of the given configuration on the given instance.

The return list may also contain the following optional elements that are used by **irace** for reporting errors in targetEvaluator:

error is a string used to report an error;

outputRaw is a string used to report the raw output of calls to an external program or function;

call is a string used to report how targetRunner called an external program or function.

#### Author(s)

Manuel López-Ibáñez and Jérémie Dubois-Lacoste

target.runner.default *Default* targetRunner *function.*

#### Description

Use it as an advanced example of how to create your own targetRunner function.

#### Usage

target.runner.default(experiment, scenario)

#### Arguments

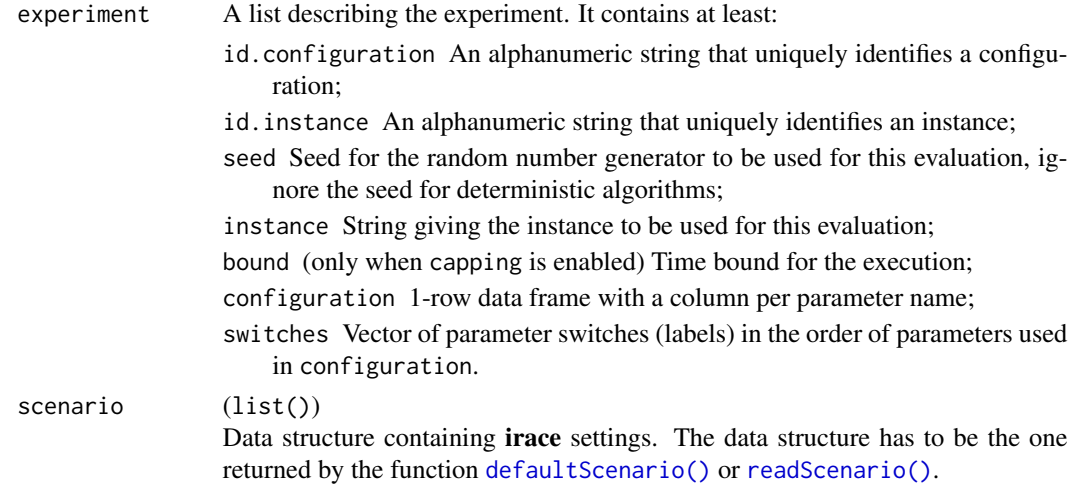

# <span id="page-44-0"></span>testConfigurations 45

#### Value

If targetEvaluator is NULL, then the targetRunner function must return a list with at least one element "cost", the numerical value corresponding to the evaluation of the given configuration on the given instance.

If the scenario option maxTime is non-zero or if capping is enabled then the list must contain at least another element "time" that reports the execution time for this call to targetRunner. The return list may also contain the following optional elements that are used by **irace** for reporting errors in targetRunner:

error is a string used to report an error;

outputRaw is a string used to report the raw output of calls to an external program or function;

call is a string used to report how targetRunner called an external program or function.

# Author(s)

Manuel López-Ibáñez and Jérémie Dubois-Lacoste

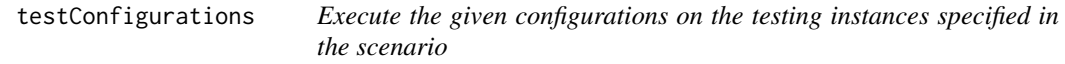

# Description

Execute the given configurations on the testing instances specified in the scenario

# Usage

testConfigurations(configurations, scenario, parameters)

#### Arguments

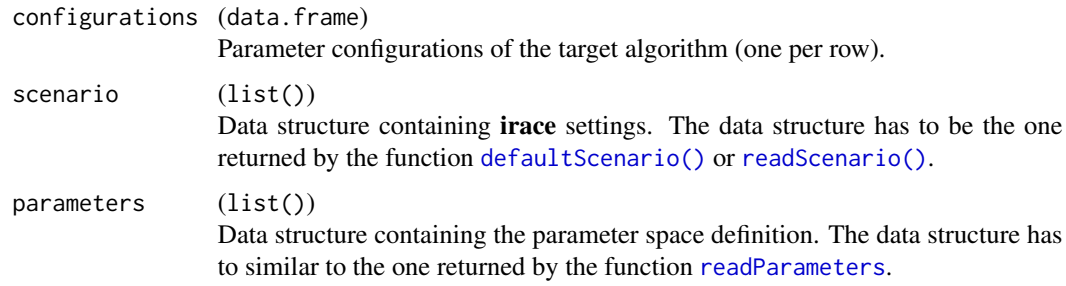

#### Details

A test instance set must be provided through scenario[["testInstances"]].

# Value

A list with the following elements:

experiments Experiments results.

seeds Array of the instance seeds used in the experiments.

#### Author(s)

Manuel López-Ibáñez

# See Also

[testing\\_fromlog\(\)](#page-46-1)

<span id="page-45-1"></span>testing\_fromfile *Test configurations given an explicit table of configurations and a scenario file*

# Description

Executes the testing of an explicit list of configurations given in filename (same format as in [readConfigurationsFile\(\)](#page-34-1)). A logFile is created unless disabled in scenario. This may overwrite an existing one!

#### Usage

testing\_fromfile(filename, scenario)

#### Arguments

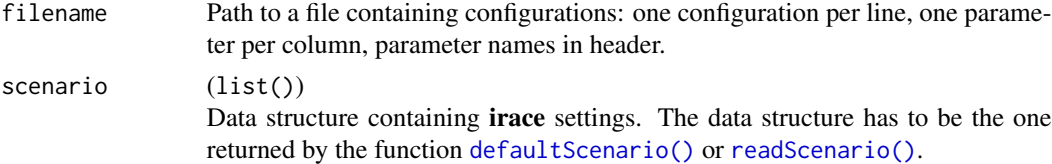

## Value

iraceResults

#### Author(s)

Manuel López-Ibáñez

#### See Also

[testing\\_fromlog\(\)](#page-46-1) provides a different interface for testing.

<span id="page-45-0"></span>

<span id="page-46-1"></span><span id="page-46-0"></span>testing\_fromlog *Test configurations given in* .Rdata *file*

# Description

testing\_fromlog executes the testing of the target algorithm configurations found by an irace execution.

#### Usage

```
testing_fromlog(
  logFile,
  testNbElites,
  testIterationElites,
  testInstancesDir,
  testInstancesFile,
  testInstances
)
```
#### Arguments

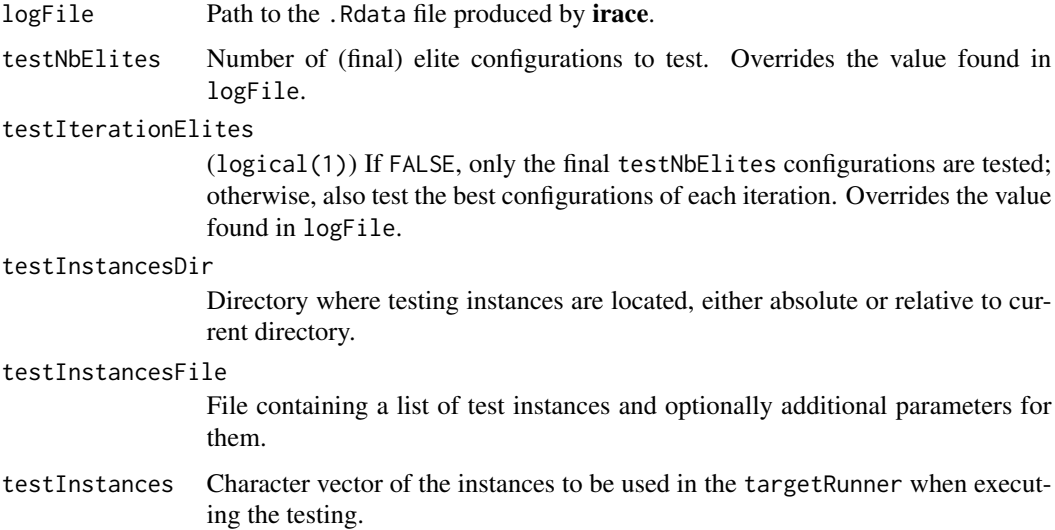

# Details

The function testing\_fromlog loads the logFile and obtains the testing setup and configurations to be tested. Within the logFile, the variable scenario\$testNbElites specifies how many final elite configurations to test and scenario\$testIterationElites indicates whether test the best configuration of each iteration. The values may be overridden by setting the corresponding arguments in this function. The set of testing instances must appear in scenario[["testInstances"]].

# <span id="page-47-0"></span>Value

Boolean. TRUE if the testing ended successfully otherwise, FALSE.

# Author(s)

Manuel López-Ibáñez and Leslie Pérez Cáceres

# See Also

[defaultScenario\(\)](#page-14-1) to provide a default scenario for irace. [testing\\_fromfile\(\)](#page-45-1) provides a different interface for testing.

# <span id="page-48-0"></span>**Index**

∗ analysis getConfigurationById, [19](#page-18-0) getConfigurationByIteration, [20](#page-19-0) getFinalElites, [21](#page-20-0) read\_logfile, [39](#page-38-0) ∗ automatic irace-package, [3](#page-2-0) ∗ configuration irace-package, [3](#page-2-0) ∗ datasets irace.license, [29](#page-28-0) irace.version, [31](#page-30-0) ∗ optimize irace-package, [3](#page-2-0) ∗ package irace-package, [3](#page-2-0) ∗ running ablation\_cmdline, [8](#page-7-0) irace, [22](#page-21-0) irace.cmdline, [24](#page-23-0) irace.main, [29](#page-28-0) testing\_fromfile, [46](#page-45-0) testing\_fromlog, [47](#page-46-0) ∗ tuning irace-package, [3](#page-2-0) ablation, [6](#page-5-0) ablation(), *[8](#page-7-0)*, *[32](#page-31-0)* ablation\_cmdline, [8](#page-7-0) base::grep(), *[42](#page-41-0)* buildCommandLine, [9](#page-8-0) checkIraceScenario, [10](#page-9-0) checkParameters, [11](#page-10-0) checkScenario, *[11](#page-10-0)*, [12](#page-11-0) checkScenario(), *[12](#page-11-0)*, *[19](#page-18-0)*, *[23](#page-22-0)*, *[34](#page-33-0)*, *[39](#page-38-0)* cmdline\_usage *(*CommandArgsParser*)*, [13](#page-12-0) CommandArgsParser, [13](#page-12-0) configurations.print, [14](#page-13-0)

configurations.print(), *[15](#page-14-0)*, *[42](#page-41-0)* configurations.print.command, [14](#page-13-0) configurations.print.command(), *[14](#page-13-0)*, *[42](#page-41-0)* defaultScenario, *[11](#page-10-0)*, [15,](#page-14-0) *[22](#page-21-0)*, *[28](#page-27-0)*, *[30](#page-29-0)* defaultScenario(), *[10](#page-9-0)*, *[12](#page-11-0)*, *[15](#page-14-0)*, *[19](#page-18-0)*, *[22,](#page-21-0) [23](#page-22-0)*, *[29](#page-28-0)*, *[31](#page-30-0)*, *[33,](#page-32-0) [34](#page-33-0)*, *[39](#page-38-0)*, *[42](#page-41-0)[–46](#page-45-0)*, *[48](#page-47-0)* getConfigurationById, [19](#page-18-0) getConfigurationByIteration, [20](#page-19-0) getFinalElites, [21](#page-20-0) graphics::plot.default(), *[32](#page-31-0)* irace, [22](#page-21-0) irace(), *[29](#page-28-0)*, *[31](#page-30-0)* irace-package, [3](#page-2-0) irace.cmdline, [24](#page-23-0) irace.cmdline(), *[23](#page-22-0)*, *[31](#page-30-0)* irace.license, [29](#page-28-0) irace.main, *[3](#page-2-0)*, *[24](#page-23-0)*, [29](#page-28-0) irace.main(), *[23,](#page-22-0) [24](#page-23-0)*, *[29](#page-28-0)* irace.version, [31](#page-30-0) path\_rel2abs, [31](#page-30-0) plotAblation, [32](#page-31-0) plotAblation(), *[7,](#page-6-0) [8](#page-7-0)* printParameters, [33](#page-32-0) printScenario, *[11](#page-10-0)*, [33](#page-32-0) printScenario(), *[12](#page-11-0)*, *[19](#page-18-0)*, *[34](#page-33-0)*, *[39](#page-38-0)* psRace, [34](#page-33-0) psRace(), *[29](#page-28-0)* read\_logfile, [39](#page-38-0) read\_pcs\_file, [40](#page-39-0) readConfigurationsFile, [35](#page-34-0) readConfigurationsFile(), *[46](#page-45-0)* readParameters, *[10,](#page-9-0) [11](#page-10-0)*, *[15](#page-14-0)*, *[22](#page-21-0)*, *[28](#page-27-0)*, *[30](#page-29-0)*, *[36](#page-35-0)*, [37,](#page-36-0) *[45](#page-44-0)* readParameters(), *[23](#page-22-0)*, *[36](#page-35-0)* readScenario, *[11](#page-10-0)*, *[24](#page-23-0)*, [38](#page-37-0)

readScenario(), [10](#page-9-0), [12](#page-11-0), [15](#page-14-0), [19](#page-18-0), [22](#page-21-0), [23](#page-22-0), [29](#page-28-0), *[31](#page-30-0)* , *[33](#page-32-0) , [34](#page-33-0)* , *[39](#page-38-0)* , *[42](#page-41-0) [–46](#page-45-0)* removeConfigurationsMetaData , *[20](#page-19-0) , [21](#page-20-0)* , [41](#page-40-0) removeConfigurationsMetaData() , *[20](#page-19-0)*

scenario.update.paths *(*scenario\_update\_paths *)* , [42](#page-41-0) scenario\_update\_paths , [42](#page-41-0)

target.evaluator.default , [43](#page-42-0) target.runner.default, [44](#page-43-0) testConfigurations , [45](#page-44-0) testing\_fromfile , [46](#page-45-0) testing\_fromfile() , *[48](#page-47-0)* testing\_fromlog , [47](#page-46-0) testing\_fromlog() , *[46](#page-45-0)*